## SAP ABAP table TCACS\_USRCATT {User Category (Text Table)}

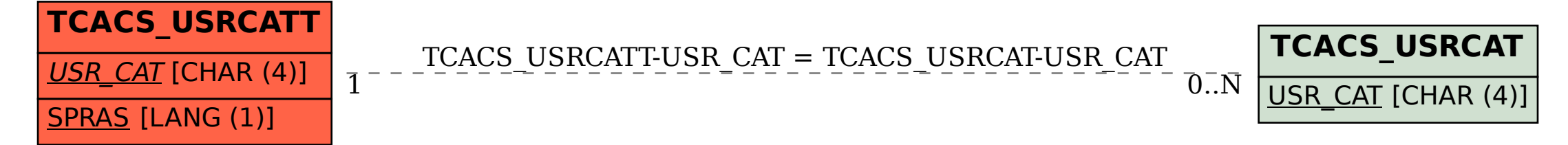